# **PsrPopPy Documentation**

*Release 1*

**S Bates**

April 17, 2013

## **CONTENTS**

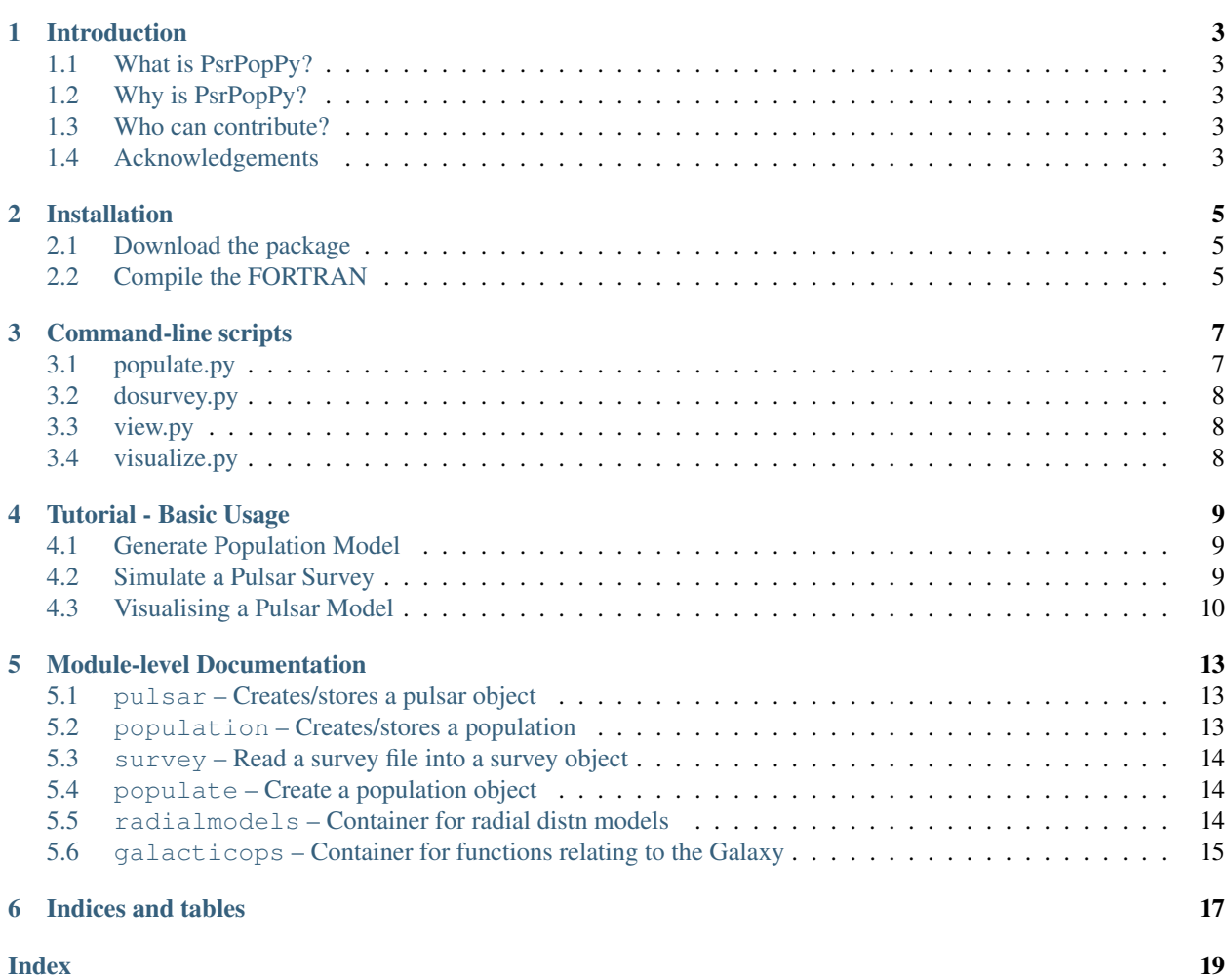

Contents:

# **INTRODUCTION**

## <span id="page-6-1"></span><span id="page-6-0"></span>**1.1 What is PsrPopPy?**

PsrPopPy is a Python (for the most part) implementation of Duncan Lorimer's [PSRPOP code.](http://psrpop.sourceforge.net/) All of the user-facing (in normal circumstances) code is written in Python, with some remaining FORTRAN functions (e.g. NE2001, coordinate conversion) for speed.

## <span id="page-6-2"></span>**1.2 Why is PsrPopPy?**

For the development of a research project, I was modifying the PSRPOP code, but found it somewhat tricky. I decided to re-write the code with much heavier reliance on functions and with added OO design. This makes modifying the code and addition of new features much more simple, with little speed loss since the difficult number crunching is still done in FORTRAN. The added bonus of re-writing the code is the detection of a number of bugs in the original code, which have hopefully been eliminated.

## <span id="page-6-3"></span>**1.3 Who can contribute?**

In short - anybody. The code is up on github and I'll be happy to accept suggestions for future modifications and improvements.

## <span id="page-6-4"></span>**1.4 Acknowledgements**

Many thanks to Duncan Lorimer for giving his blessing to this project and of course for generating the codebase which has inspired this project.

## **INSTALLATION**

<span id="page-8-0"></span>To get started with PsrPopPy there are a few steps you'll need to go through.

PsrPopPy is currently supported on Linux and Mac OS X, and for full feature support, it is recommended to install the [Matplotlib](http://matplotlib.org/) package and either use Python versions >2.6, or install the argparse module.

## <span id="page-8-1"></span>**2.1 Download the package**

The source for PsrPopPy can be downloaded from [GitHub](http://github.com) from the [PsrPopPy page.](https://github.com/samb8s/PsrPopPy) The source will contain the Python modules and scripts needed both for basic and advanced use.

## <span id="page-8-2"></span>**2.2 Compile the FORTRAN**

Although PsrPopPy is a Python-based package, some of the algorithms have been kept in their native FORTRAN for speed and ease of programming (e.g. the NE2001 electron model, coordinate conversion...). Therefore, it is necessary to compile the FORTRAN.

Two scripts are provided for just this purpose (though I hope to find someone willing to contribute configure scripts). From the base directory:

> cd lib/fortran

To use make, edit makefile.<OSTYPE> and ensure that the gf variable points to the location of your gfortran compiler. Then simply type make. All being well, four .so files will be generated.

Failing this, edit either make mac.csh or make linux.csh, depending upon your system, so that the gf variable points to your local gfortran/f77 compiler. Running the script:

> tcsh make\_<os>.csh

*should* then compile a series of . so files in the fortran directory. Assuming this went to plan, the installation process is completed.

**THREE**

## <span id="page-10-2"></span>**COMMAND-LINE SCRIPTS**

## <span id="page-10-1"></span><span id="page-10-0"></span>**3.1 populate.py**

```
-n <number of pulsars>
     Required: Number of pulsars to generate; or to detect in a survey
-o <output>
     Output file name for population model (def=populate.model)
-surveys <SURVEY NAME(S)>
     List of surveys to use when trying to detect pulsars (default=None)
-z <scale height>
     Scale height of pulsars about Galactic plane, in kpc (default=0.33)
-w <width>
     Pulse width to use when generating pulsars (default=0, use beaming model)
-si <SImean SIsigma>
     Spectral index mean and standard deviation (default=-1.6, 0.35)
-sc <scatter index>
     Spectral index of scattering law to use (default=-3.86, Bhat et al model)
-pdist <distribution name>
     Distribution type for pulse periods (default=lnorm)
     Supported: 'lnorm', 'norm', 'cc97'
-p <mean stddev>
     Mean and standard deviation to use in period dist 'lnorm' or 'norm' (def=-2.7, 0.34)
-rdist <radial model>
     Model to use for Galactic radial distribution of pulsars
     Supported: 'lfl06', 'yk04', 'isotropic', 'slab', 'disk'
-dm <Electron model>
     Model to describe the Galactic electron distribution
     Supported: 'ne2001', 'lm98'
-gps <fraction 'a'>
     Add <fraction> pulsars with GHz-frequency turnovers with index a
-doublespec <fraction alpha1>
     Add <fraction> pulsars with low-frequency (below 1GHz) spectral index of alpha1
```
#### <span id="page-11-3"></span>**-nostdout**

Turn off writing to stdout. Useful for many iterations eg. in large simulations

## <span id="page-11-0"></span>**3.2 dosurvey.py**

#### **-f** <filename>

Input population model to use (default=populate.model)

**-surveys** <SURVEY NAME(S)>

Required: Name(s) of surveys to simulate on the population model

#### **-noresults**

By default, a .results file is written, containing a model of the population detected in the survey. This option switches off the writing of this file.

#### **-asc**

Write the survey model in plain ascii (psrpop old style). Not recommended, since the cPickle '.results' file is easier to work with.

#### **-summary**

Write a short .summary file (per survey) describing number of detections, number of pulsars outside survey area, number smeared, and number not beaming

#### **-nostdout**

Turn off writing to stdout. Useful for many iterations eg. in large simulations

## <span id="page-11-1"></span>**3.3 view.py**

```
-f <input model>
```
Select the population model to view (default=populate.model)

```
-p <param name>
```
Select the population parameter to plot

Supported: 'period', 'dm', 'gl', 'gb', 'lum', 'alpha', 'r0', 'rho', 'width', 'spindex', 'scindex', 'dist'

**-logx**

Plot log10 of the values

## <span id="page-11-2"></span>**3.4 visualize.py**

**-f** <model>

Select a population model to plot (default = populate.model)

**-frac** <F>

Plot a fraction  $\leq F$  of the population for speed gains

## **TUTORIAL - BASIC USAGE**

<span id="page-12-0"></span>This page will outline a very simple pipeline for basic population simulations with PsrPopPy.

## <span id="page-12-1"></span>**4.1 Generate Population Model**

Population models are generated using the  $p$ pulate. $p$ y script. A common use would be to generate a population of normal pulsars using the Parkes Multibeam Pulsar Survey as a basis. This survey detected 1038 pulsars (at last count). Using default radial distribution, period and luminosity models, we can generate such a population using the command:

python populate.py -n 1038 -surveys PMSURV

This will then run for a few minutes, until the model PMSURV survey has detected 1038 pulsars. The file populate.model will be produced by default, which is a [pickled](http://docs.python.org/library/pickle.html) population object.

If, instead, you wanted to use the Lyne & Manchester (1998) electron distribution, and for whatever reason wanted to store the output in the file pop\_lm98.model, then we could run:

python populate.py -n 1038 -surveys PMSURV -dm lm98 -o pop\_lm98.model

A different output file will then be produced, where the population uses the new simulation parameters.

## <span id="page-12-2"></span>**4.2 Simulate a Pulsar Survey**

Once you've generated a pulsar population model, the dosurvey.py script can be used to run the model through a past, present or future, pulsar survey (as specified in files in the survey directory — see *\_model-survey-files*).

For example, say we want to take the population model we just created, pop lm98.model, and estimate from this how many pulsars would be detected in a putative LOFAR pulsar survey. This can be simply done using:

python dosurvey.py -f pop\_lm98.model -surveys LOFAR

Which will print out the results of the survey, and write a results file called LOFAR.results, which again is in the Pickle format. To write an ascii summary file, and an ascii file containing the parameters of all detected pulsars, simply add some extra flags:

python dosurvey.py -f pop\_lm98.model -surveys LOFAR --asc --summary

Note that multiple model surveys may be run at once. To do so, just list as many as required after the  $-suvveys$  flag. The results file can also be turned off:

python dosurvey.py -f pop\_lm98.model -surveys LOFAR GMRT GBNCC --noresults

## <span id="page-13-0"></span>**4.3 Visualising a Pulsar Model**

There are two ways to visualise the populations generated by either populate.py (.model) or dosurvey.py (.results). To plot basic histograms of various parameters, use the view.py script:

python view.py -f <model> -p <parameter>

Here <parameter> could be period, dm, or several other options, as outlined in *\_view\_doc*. Assuming the [Matplotlib](http://matplotlib.org/) package is installed, this will generate a histogram which can then be saved or printed as necessary.

To create a histogram of the logarithm of the selected parameter, use:

python view.py -f <model> -p <parameter> --logx

If you have the wxPython plugin working (seems on newer macs this is a non-trivial piece of software to install using macports is recommended) then use  $w \times V$ iew. py to create scatter plots of various parameters (see screenshot below).

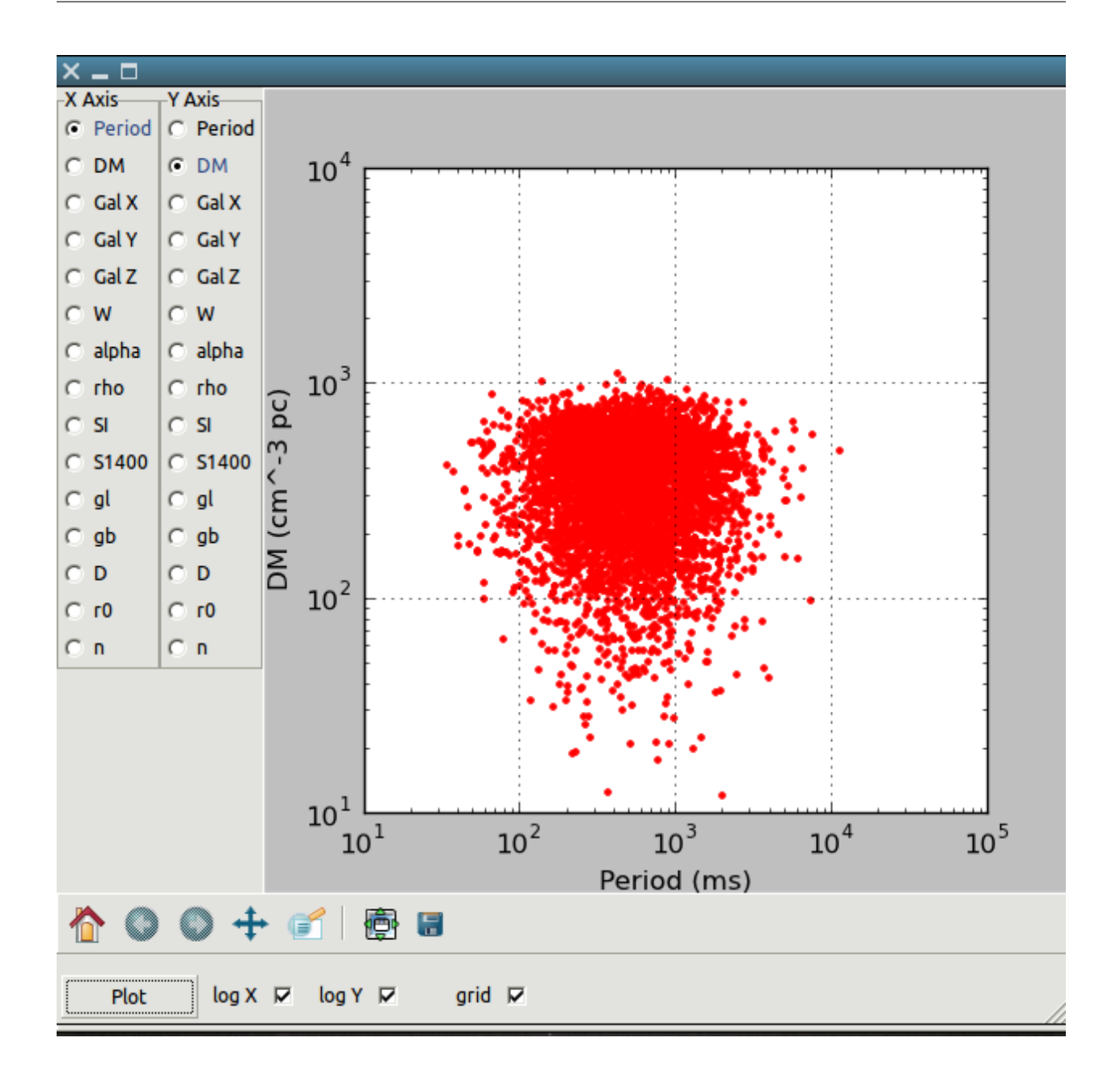

**FIVE**

## <span id="page-16-3"></span><span id="page-16-0"></span>**MODULE-LEVEL DOCUMENTATION**

## <span id="page-16-1"></span>**5.1 pulsar – Creates/stores a pulsar object**

#### class pulsar.**Pulsar**

Pulsar.**\_\_init\_\_**([*period*, *dm*, *gl*, *gb*, *galCoords*, *r0*, *dtrue*, *lum\_1400*, *spindex*, *alpha*, *rho*, *width\_degree*, *snr*, *beaming*, *scindex*, *gpsFlag*, *gpsA*, *brokenFlag*, *brokenSI* ]) Initialise the pulsar object

Pulsar.**s\_1400**()

Returns the flux at 1400 MHz, calculated as

 $S_{1400}=\frac{L_{1400}}{D_{\text{true}}^2}$ 

Pulsar.**width\_ms**()

Returns the pulse width in milliseconds, calculated as

 $W_{\text{ms}} = P_{\text{ms}} \times W_{\text{degree}}/360$ 

## <span id="page-16-2"></span>**5.2 population – Creates/stores a population**

#### class population.**Population**

Population.**\_\_init\_\_**([*pDistType*, *radialDistType*, *lumDistType*, *pmean*, *psigma*, *simean*, *sisigma*, *lummean*, *lumsigma*, *zscale*, *electronModel*, *gpsFrac*, *gpsA*, *brokenFrac*, *brokenSI*, *ref\_freq* ]) Initialise the population object

Population.**\_\_str\_\_**() Defines how the operation print Population is performed

```
Population.size()
     Returns the number of pulsars in the population object
```

```
Population.join(poplist)
```
Joins each of the populations in list poplist to the current population

Population.**write**(*outf*) Uses cPickle to dump the population to file out f

Population.**write\_asc**(*outf*)

Writes the population to an ascii file in the old psrpop way

### <span id="page-17-3"></span><span id="page-17-0"></span>**5.3 survey – Read a survey file into a survey object**

```
class survey.Survey
```
Survey.**\_\_init\_\_**(*surveyName*) Read in a (correctly formatted!) survey file

#### Survey.**\_\_str\_\_**()

Define how to perform print Survey

#### Survey.**nchans**()

Returns the number of channels, calculated as

 $n_{\mathrm{chans}} = \frac{\mathrm{BW_{total}}}{\mathrm{BM_{chan}}}$ 

#### Survey.**inRegion**(*pulsar*)

Determines if Pulsar is inside survey region. Returns True or False accordingly

#### Survey.**inPointing**(*pulsar*)

Determines if Pulsar is inside one of the survey's pointings. Returns the offset from beam centre to the pulsar.

#### Survey.**SNRcalc**(*pulsar*, *pop*)

Calculates the SNR of a Pulsar from Population pop in the survey. Returns -1 if pulse is smeared, and -2 if pulsar is outside survey region. SNR is calculated (with familiar terms) as

$$
SNR = \frac{S_{1400}G\sqrt{n_{\text{pol}}BW\tau}}{\beta T_{\text{tot}}} \sqrt{\frac{1-\delta}{\delta}}\eta
$$

where

$$
\eta = \exp(-2.7727 \times \text{offset}^2/\text{fwhm}^2)
$$

class survey.**Pointing**

```
Pointing.__init__(coord1, coord2, coordtype)
```
Converts (coord1, coord2) into correctly formatted (l, b). Coordtype must be either eq or gal. If eq, the RA and Dec are converted internally

### <span id="page-17-1"></span>**5.4 populate – Create a population object**

#### class populate.**Populate**

```
Populate.generate(ngen[, surveyList, pDistType, radialDistType, electronModel, pDistPars, siDistPars,
                         lumDistType, lumDistPars, zscale, duty, scindex, gpsArgs, doubleSpec, nostdout])
     The method called by the populate.py command-line-script
```
Populate.**write**(*outf=populate.model*)

Writes the Population model into file outf as a cPickle dump

## <span id="page-17-2"></span>**5.5 radialmodels – Container for radial distn models**

```
class radialmodels.RadialModels
```

```
radialmodels.seed()
     Call the FORTRAN routine to make a seed
```

```
radialmodels.slabdist()
```
Pick a point from a "slab" distribution around the Galactic plane

<span id="page-18-1"></span>radialmodels.**diskdist**() Pick a point from a distribution purely along the Galactic plane

```
radialmodels.lfl06()
```
Pick a point from the Lorimer et al (2006) Galactic distribution

```
radialmodels.ykr()
```
Pick a point from the Yusifov & Kucuk Galactic distribution

## <span id="page-18-0"></span>**5.6 galacticops – Container for functions relating to the Galaxy**

class radialmodels.**GalacticOps**

```
radialmodels.calc_dtrue((x, y, z))
     Calculate the distance from the Sun to Galactic coords (x, y, z) (NB. tuple)
```

```
radialmodels.calcXY(r0)
     Given a Galactic radius r0, choose an (x, y) position at random \theta
```

```
radialmodels.ne2001_dist_to_dm(dist, gl, gb)
     Given a distance and Galactic coordinates, calculate DM according to NE2001
```

```
radialmodels.lm98_dist_to_dm(dist, gl, gb)
     Given a distance and Galactic coordinates, calculate DM according to lm98
```

```
radialmodels.lb_to_radec(gl, gb)
     Convert Galactic coordinates to equatorial
```

```
radialmodels.ra_dec_to_lb(ra, dec)
     Convert equatorial coordinates to Galactic
```

```
radialmodels.tsky(gl, gb, freq)
```
Calculate sky temperature at observing frequency freq and at Galactic coordinates gl, gb according to Haslam et al

```
radialmodels.xyz_to_lb((x, y, z))
     Convert the tuple (x, y, z) to Galactic sky coordinates.
```
Returns l, b in degrees

```
radialmodels.lb_to_xyz(l, b, dist)
     Convert Galactic sky coordinates at a distance dist to x,y,z coordinates.
```
Returns position as a tuple

radialmodels.**scatter\_bhat**(*dm*, *scatterindex*, *freq\_mhz*)

Calculate the scatter time according to Bhat et al at. Frequency in MHz, pulsar with dispersion measure dm, and using a scattering spectral index of scatterindex.

Calculated as

 $\tau = -6.46 + 0.154 \log_{10}(\text{dm}) + 1.07 \log_{10}(\text{dm})^2 + \text{scatterindex} \times \log_{10}(\frac{\text{freq\_mhz}}{1000})$ 

and typically scatterindex  $= -3.86$  (but there is an option to vary it!)

**CHAPTER**

**SIX**

# **INDICES AND TABLES**

- <span id="page-20-0"></span>• *genindex*
- *modindex*
- *search*

## **INDEX**

## <span id="page-22-0"></span>Symbols

#### –asc

dosurvey.py command line option, [8](#page-11-3) –logx view.py command line option, [8](#page-11-3) –noresults

dosurvey.py command line option, [8](#page-11-3) –nostdout

dosurvey.py command line option, [8](#page-11-3) populate.py command line option, [7](#page-10-2) –summary

dosurvey.py command line option, [8](#page-11-3) -dm <Electron model> populate.py command line option, [7](#page-10-2)

-doublespec <fraction alpha1>

populate.py command line option, [7](#page-10-2) -f <filename>

dosurvey.py command line option, [8](#page-11-3) -f <input model>

view.py command line option, [8](#page-11-3)

-f <model>

visualize.py command line option, [8](#page-11-3) -frac <F>

visualize.py command line option, [8](#page-11-3) -gps <fraction 'a'>

populate.py command line option, [7](#page-10-2) -n <number of pulsars>

populate.py command line option, [7](#page-10-2) -o <output>

populate.py command line option, [7](#page-10-2) -p <mean stddev>

populate.py command line option, [7](#page-10-2) -p <param name>

view.py command line option, [8](#page-11-3) -pdist <distribution name>

populate.py command line option, [7](#page-10-2) -rdist <radial model>

populate.py command line option, [7](#page-10-2) -sc <scatter index>

populate.py command line option, [7](#page-10-2) -si <SImean SIsigma>

populate.py command line option, [7](#page-10-2) -surveys <SURVEY NAME(S)> dosurvey.py command line option, [8](#page-11-3) populate.py command line option, [7](#page-10-2) -w <width> populate.py command line option, [7](#page-10-2) -z <scale height> populate.py command line option, [7](#page-10-2) \_\_init\_\_() (population.Population method), [13](#page-16-3) \_\_init\_\_() (pulsar.Pulsar method), [13](#page-16-3) \_\_init\_\_() (survey.Pointing method), [14](#page-17-3) \_\_init\_\_() (survey.Survey method), [14](#page-17-3) \_\_str\_\_() (population.Population method), [13](#page-16-3) \_\_str\_\_() (survey.Survey method), [14](#page-17-3)

## C

calc\_dtrue() (in module radialmodels), [15](#page-18-1) calcXY() (in module radialmodels), [15](#page-18-1)

## D<sub>1</sub>

diskdist() (in module radialmodels), [15](#page-18-1) dosurvey.py command line option  $-$ asc,  $8$ –noresults, [8](#page-11-3) –nostdout, [8](#page-11-3) –summary, [8](#page-11-3) -f <filename>, [8](#page-11-3) -surveys <SURVEY NAME(S)>, [8](#page-11-3)

## G

GalacticOps (class in radialmodels), [15](#page-18-1) generate() (populate.Populate method), [14](#page-17-3)

### I

inPointing() (survey.Survey method), [14](#page-17-3) inRegion() (survey.Survey method), [14](#page-17-3)

### J

join() (population.Population method), [13](#page-16-3)

## L

lb\_to\_radec() (in module radialmodels), [15](#page-18-1) lb to xyz() (in module radialmodels), [15](#page-18-1) lfl06() (in module radialmodels), [15](#page-18-1) lm98\_dist\_to\_dm() (in module radialmodels), [15](#page-18-1)

### N

nchans() (survey.Survey method), [14](#page-17-3) ne2001 dist to  $dm()$  (in module radialmodels), [15](#page-18-1)

### P

Pointing (class in survey), [14](#page-17-3) Populate (class in populate), [14](#page-17-3) populate (module), [14](#page-17-3) populate.py command line option –nostdout, [7](#page-10-2) -dm <Electron model>, [7](#page-10-2) -doublespec <fraction alpha1>, [7](#page-10-2) -gps <fraction 'a'>, [7](#page-10-2) -n <number of pulsars>, [7](#page-10-2)  $-o$  < output >, [7](#page-10-2) -p <mean stddev>, [7](#page-10-2) -pdist <distribution name>, [7](#page-10-2) -rdist <radial model>, [7](#page-10-2) -sc <scatter index>, [7](#page-10-2) -si <SImean SIsigma>, [7](#page-10-2) -surveys <SURVEY NAME(S)>, [7](#page-10-2) -w <width>, [7](#page-10-2) -z <scale height>, [7](#page-10-2) Population (class in population), [13](#page-16-3) population (module), [13](#page-16-3) Pulsar (class in pulsar), [13](#page-16-3) pulsar (module), [13](#page-16-3)

## R

ra\_dec\_to\_lb() (in module radialmodels), [15](#page-18-1) RadialModels (class in radialmodels), [14](#page-17-3) radialmodels (module), [14](#page-17-3)

## S

s\_1400() (pulsar.Pulsar method), [13](#page-16-3) scatter\_bhat() (in module radialmodels), [15](#page-18-1) seed() (in module radialmodels), [14](#page-17-3) size() (population.Population method), [13](#page-16-3) slabdist() (in module radialmodels), [14](#page-17-3) SNRcalc() (survey.Survey method), [14](#page-17-3) Survey (class in survey), [14](#page-17-3) survey (module), [14](#page-17-3)

## T

tsky() (in module radialmodels), [15](#page-18-1)

## $\overline{V}$

view.py command line option

 $-logx, 8$  $-logx, 8$ -f <input model>, [8](#page-11-3) -p <param name>, [8](#page-11-3) visualize.py command line option -f <model>, [8](#page-11-3)  $-$ frac  $<$ F $>$ , [8](#page-11-3)

## W

width\_ms() (pulsar.Pulsar method), [13](#page-16-3) write() (populate.Populate method), [14](#page-17-3) write() (population.Population method), [13](#page-16-3) write\_asc() (population.Population method), [13](#page-16-3)

## X

xyz\_to\_lb() (in module radialmodels), [15](#page-18-1)

## Y

ykr() (in module radialmodels), [15](#page-18-1)